#### **Navigation**

- index
- modules |
- next |
- previous
- 
- Python v2.6.4 documentation »
- The Python Standard Library »
- 22. Multimedia Services »

# **22.4. sunau — Read and write Sun AU files¶**

The sunau module provides a convenient interface to the Sun AU sound format. Note that this module is interface-compatible with the modules aifc and wave.

An audio file consists of a header followed by the data. The fields of the header are:

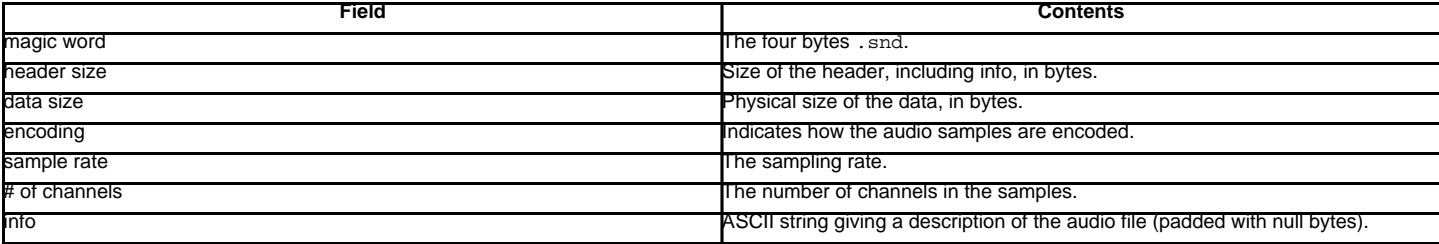

Apart from the info field, all header fields are 4 bytes in size. They are all 32-bit unsigned integers encoded in big-endian byte order.

The sunau module defines the following functions:

sunau.open(file, mode)¶

If file is a string, open the file by that name, otherwise treat it as a seekable file-like object. mode can be any of

'r'

Read only mode.

'w'

Write only mode.

Note that it does not allow read/write files.

A mode of 'r' returns a AU read object, while a mode of 'w' or 'wb' returns a AU write object.

sunau.openfp(file, mode)¶ A synonym for **open()**, maintained for backwards compatibility.

The sunau module defines the following exception:

exception sunau.Error¶

An error raised when something is impossible because of Sun AU specs or implementation deficiency.

The sunau module defines the following data items:

### sunau.AUDIO\_FILE\_MAGIC¶

An integer every valid Sun AU file begins with, stored in big-endian form. This is the string . snd interpreted as an integer.

sunau.AUDIO\_FILE\_ENCODING\_MULAW\_8¶

sunau.AUDIO\_FILE\_ENCODING\_LINEAR\_8¶

sunau.AUDIO\_FILE\_ENCODING\_LINEAR\_16¶

sunau.AUDIO\_FILE\_ENCODING\_LINEAR\_24¶

sunau.AUDIO\_FILE\_ENCODING\_LINEAR\_32¶

sunau.AUDIO\_FILE\_ENCODING\_ALAW\_8¶

Values of the encoding field from the AU header which are supported by this module.

sunau.AUDIO\_FILE\_ENCODING\_FLOAT¶

sunau.AUDIO\_FILE\_ENCODING\_DOUBLE¶

sunau.AUDIO\_FILE\_ENCODING\_ADPCM\_G721¶

sunau.AUDIO\_FILE\_ENCODING\_ADPCM\_G722¶

sunau.AUDIO\_FILE\_ENCODING\_ADPCM\_G723\_3¶

sunau.AUDIO\_FILE\_ENCODING\_ADPCM\_G723\_5¶

Additional known values of the encoding field from the AU header, but which are not supported by this module.

### **22.4.1. AU\_read Objects¶**

AU\_read objects, as returned by open() above, have the following methods:

AU\_read.close()¶

Close the stream, and make the instance unusable. (This is called automatically on deletion.)

AU\_read.getnchannels()¶

Returns number of audio channels (1 for mone, 2 for stereo).

AU\_read.getsampwidth()¶ Returns sample width in bytes.

AU\_read.getframerate()¶ Returns sampling frequency.

AU\_read.getnframes()¶

Returns number of audio frames. AU\_read.getcomptype()¶

Returns compression type. Supported compression types are 'ULAW', 'ALAW' and 'NONE'.

AU\_read.getcompname()¶

Human-readable version of getcomptype(). The supported types have the respective names 'CCITT G.711 u-law', 'CCITT G.711 A-law' and 'not compressed'.

AU\_read.getparams()¶

Returns a tuple (nchannels, sampwidth, framerate, nframes, comptype, compname), equivalent to output of the get\*() methods.

AU\_read.readframes(n)

Reads and returns at most n frames of audio, as a string of bytes. The data will be returned in linear format. If the original data is in u-LAW format, it will be converted.

AU\_read.rewind()¶ Rewind the file pointer to the beginning of the audio stream.

The following two methods define a term "position" which is compatible between them, and is otherwise implementation dependent.

AU\_read.setpos(pos)¶ Set the file pointer to the specified position. Only values returned from  $tell()$  should be used for pos.

AU\_read.tell()¶ Return current file pointer position. Note that the returned value has nothing to do with the actual position in the file.

The following two functions are defined for compatibility with the  $a$ ifc, and don't do anything interesting.

AU read.getmarkers<sup>()</sup> Returns None.

AU\_read.getmark(id)¶ Raise an error.

## **22.4.2. AU\_write Objects¶**

AU write objects, as returned by  $open()$  above, have the following methods:

 $AU_$ write.setnchannels $(n)$ Set the number of channels. AU\_write.setsampwidth $(n)$ Set the sample width (in bytes.)  $AU\_write.setframerate(n)$ Set the frame rate.

AU\_write.setnframes $(n)$ Set the number of frames. This can be later changed, when and if more frames are written.

AU\_write.setcomptype(type, name)¶

Set the compression type and description. Only 'NONE' and 'ULAW' are supported on output.

AU write.setparams(tuple)¶

The tuple should be (nchannels, sampwidth, framerate, nframes, comptype, compname), with values valid for the set\*() methods. Set all parameters.

AU\_write.tell()

Return current position in the file, with the same disclaimer for the AU\_read.tell() and AU\_read.setpos() methods.

AU\_write.writeframesraw(data)¶

Write audio frames, without correcting nframes.

AU\_write.writeframes(data)¶

Write audio frames and make sure nframes is correct.

AU\_write.close()¶

Make sure nframes is correct, and close the file.

This method is called upon deletion.

Note that it is invalid to set any parameters after calling writeframes() or writeframesraw().

# **Table Of Contents**

22.4. sunau - Read and write Sun AU files

- 22.4.1. AU\_read Objects
- 22.4.2. AU\_write Objects

#### **Previous topic**

22.3. aifc - Read and write AIFF and AIFC files

### **Next topic**

22.5. wave - Read and write WAV files

### **This Page**

• Show Source

### **Navigation**

- index
- modules |
- next |
- previous |
- Python v2.6.4 documentation »
- The Python Standard Library »
- 22. Multimedia Services »

© Copyright 1990-2010, Python Software Foundation.

The Python Software Foundation is a non-profit corporation. [Please donate.](http://www.python.org/psf/donations/) Last updated on Feb 26, 2010. Created using [Sphinx](http://sphinx.pocoo.org/) 0.6.3.